# **SPSS: Frequency Distributions & Univariate Statistics**

Application: To obtain a frequency table, a graph, and univariate statistics

#### Descriptive Statistics → Analyze  $\rightarrow$ **Frequencies**

- Highlight each desired variable and click the arrow button
- Click "Statistics" indicate the univariate statistics you want computed (get mean, std dev, S.E. mean)
- Click "Charts" click "Histogram" for quantitative variables and "Bar Chart" for qualitative variables

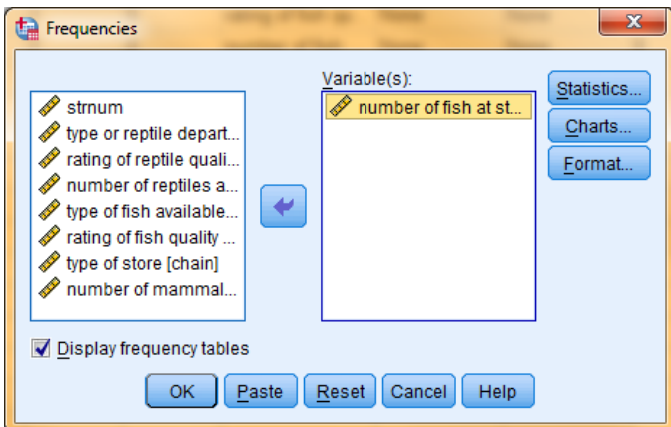

There are several other SPSS procedures that can be used to get univariate stats and various depictions of the data. "Frequencies" is an easy starting place, because it gets some of each – graphs, frequency tables & univariate stats.

 $\mathbf{z}$ 

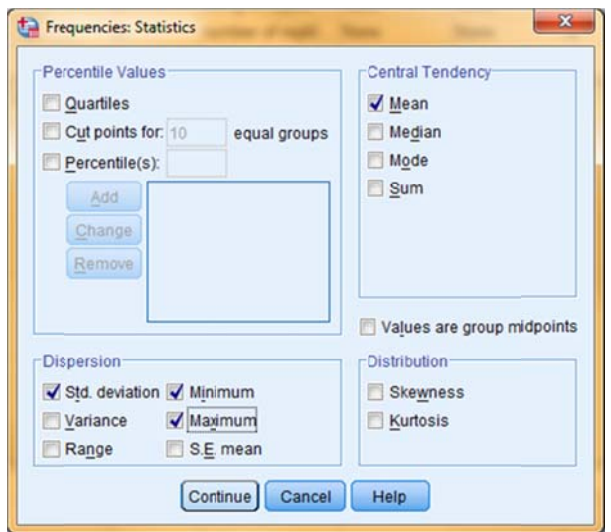

# **SPSS Syntax**

FREQUENCIES VARIABLES= reptnum reptdept chain /STATISTICS= MEAN STDDEV SEMEAN MINIMUM MAXIMUM /NTILES=2 /FORMAT=NOTABLE /HISTOGRAM.

 $\leftarrow$  list variables

Frequencies: Charts

Chart Type: O None **Bar charts** Pie charts C Histograms:

Chart Values

Continue

 $\leftarrow$  list statistics (more below)

Show normal curve on histogram

◎ Frequencies ◎ Percentages

Cancel

- $\leftarrow$  get cutpoints for #groups (e.g., 2)
- $\leftarrow$  include if you don't want f tables
- ← include if you want a histogram of the data

Help

### Available univariate statistics

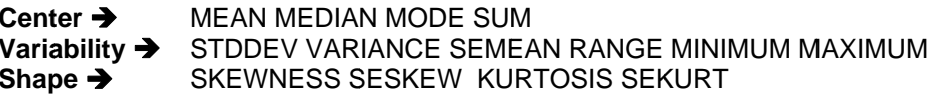

### **Statistics**

number of reptiles at store

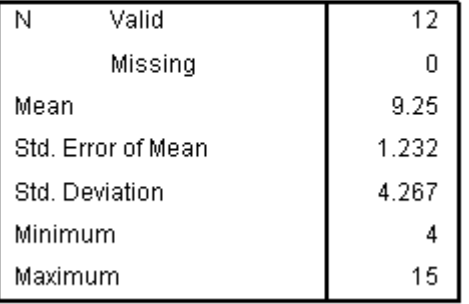

### number of reptiles at store

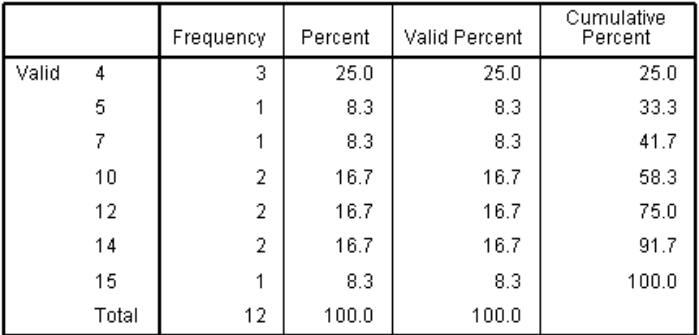

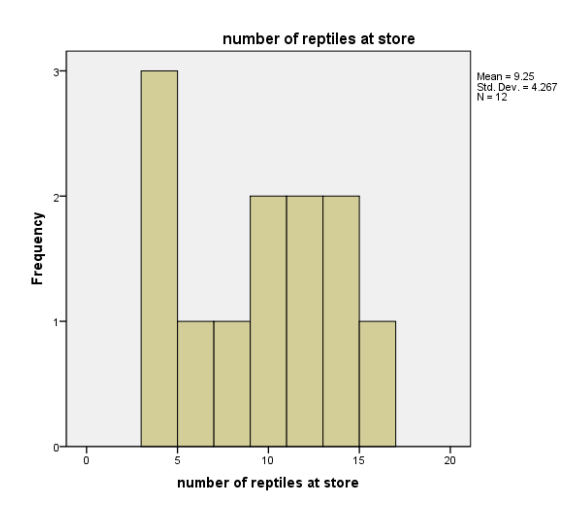

# **Univariate Stats for Quantitative Data**

Mean and standard deviation are meaningful.

Combining the mean and std tells us...

- about 68% of stores in this population display between 4.983 & 13.517 reptiles
- about 96% of the stores display between .716 & 17.784 reptiles

# **Frequency Listing**

Tells the number of occurrences of each value for this variable (e.g., there were 3 stores with 4 reptiles and 2 stores with 10

If there are missing values, then you should use the "Valid Percent" column to find the % of cases in each value/category.

# **Chart**

Gives a quick picture of the data.

Can be used to look for noncontinuities (gaps) and skewness (asymmetry) in the distribution.

# **Thinking about the Standard Deviation and the Standard Error of the Mean**

The **standard deviation** (Std) tells about the expected variation of individual scores in the distribution around the mean of that distribution. The **standard error of the mean** (SEM) tells about the expected variation in estimates of the mean of the population across multiple samplings of a specific size.

 Huh? We're used to drawing a single sample and treating the mean of that sample as our estimate of the population mean. We know that estimate isn't exactly accurate, but by how much is likely to be off? If we took multiple samples of the same size from the same population and computed the mean for each, we could compute the standard deviation of those means, as an index of the expected variability in sample estimates of the population mean. The standard error of the mean gives us this information, even if we have only one sample.

How does this work? Assuming the data are normally distributed, we can estimate the variability of multiple sample means around the true population mean from the standard deviation of a single sample (the more variability there is among the individuals, the more variability there is likely to be among the sample means - get it !!).

### **Statistics**

type or reptile department

| N                  | Valid   | 12   |
|--------------------|---------|------|
|                    | Missing |      |
| Mean               |         | 1.50 |
| Std. Error of Mean |         | .151 |
| Std. Deviation     |         | .522 |

### type or reptile department

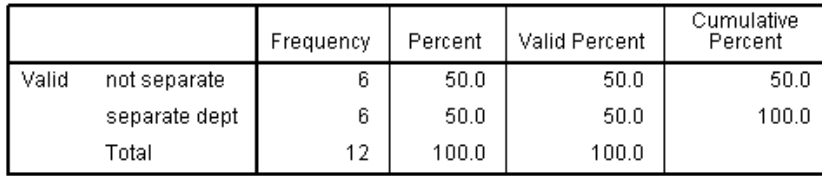

### **Univariate Statistics for Binary variables**

The decimal part of the mean will tell you the proportion of the scores in the distribution with the higher coded value.

# For these data...

Delete the whole number part of the mean, leaving .5, which tell us that .5 (1/2, 50%) of the sample had separate reptile departments

The mean gives useful information for a binary variable because there is only one combination of condition frequencies that will yield this particular mean! Only a 50%-50% combination of these two types of departments will give a mean of 1.5). Any other combination would give a different unique mean (e.g., 25% not separate and 75% separate would give a mean = 1.75, compared to a combination of 75% not separate and 25% separate would give a  $mean = 1.25$ 

### **Statistics**

type of store

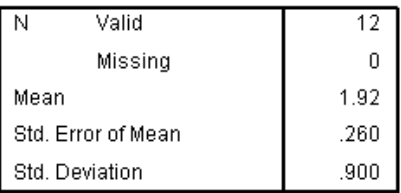

### type of store

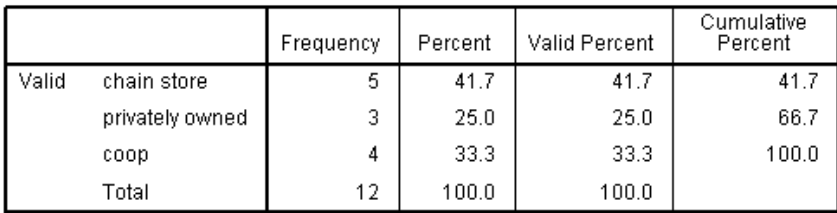

# **Univariate Statistics for multi-category Qualitative variables**

The mean and standard deviation are **not meaningful! Why?** Because there are multiple combinations of frequencies of the three conditions that will yield this particular mean.

For example, a different mix of these frequencies, say 5 privately owned stores, 3 chain stores and 4 coops would also give a mean of 1.917. In fact, any combination that has the same sum (  $(5 \text{ coded } 1 = 5) + (3)$  $code2 = 6$  + (4 coded  $3 = 12$ ) = 23) will have the same mean  $(23 / 12 = 1.917)$ .

# **Example of a "Table 1"**

- Used to show univariate statistics for a mix of quantitative and qalitative variables.
- Be sure to arrange variables with all the quantitative variables together, and all the qualitative variables together

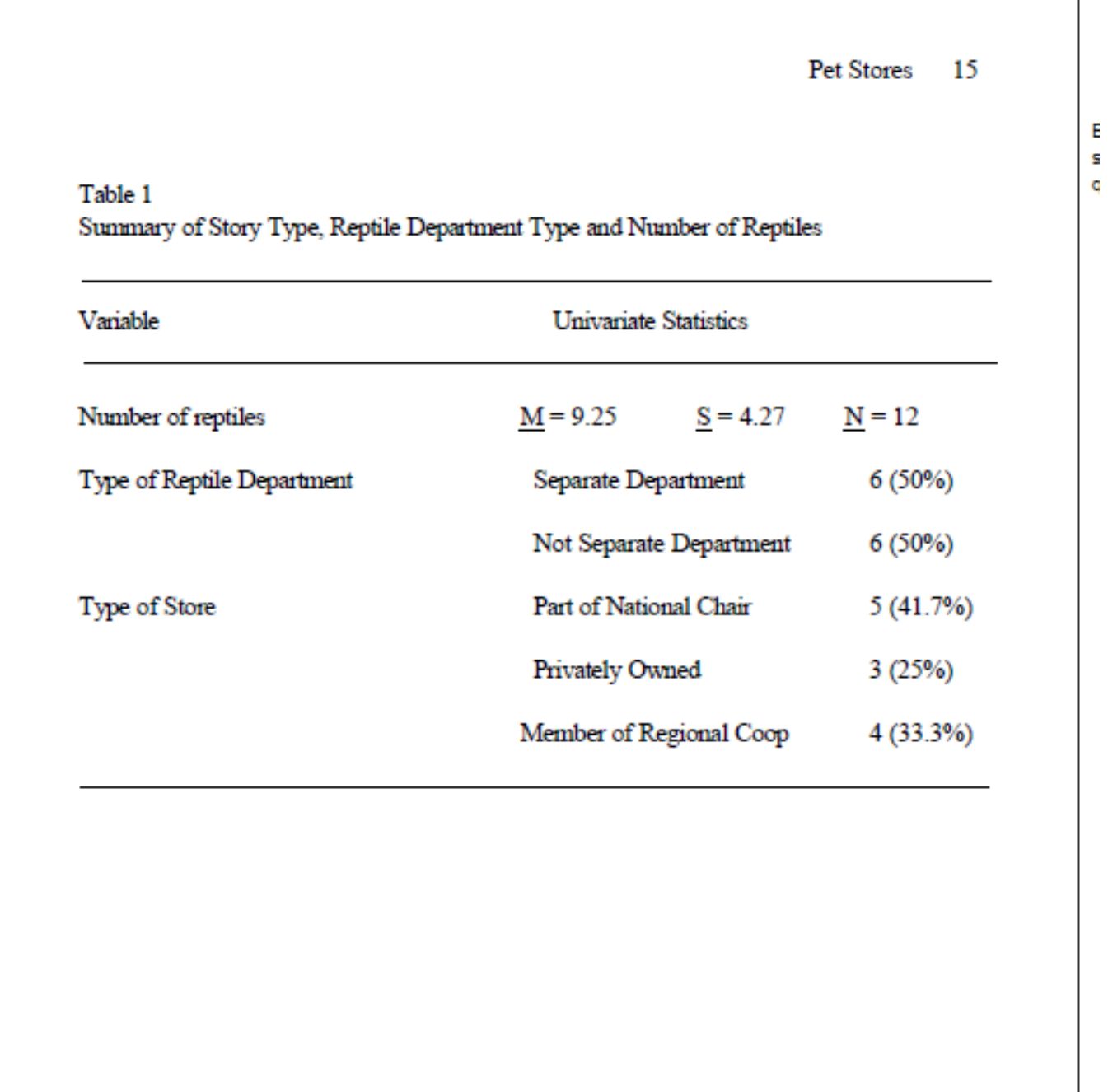